# 概要

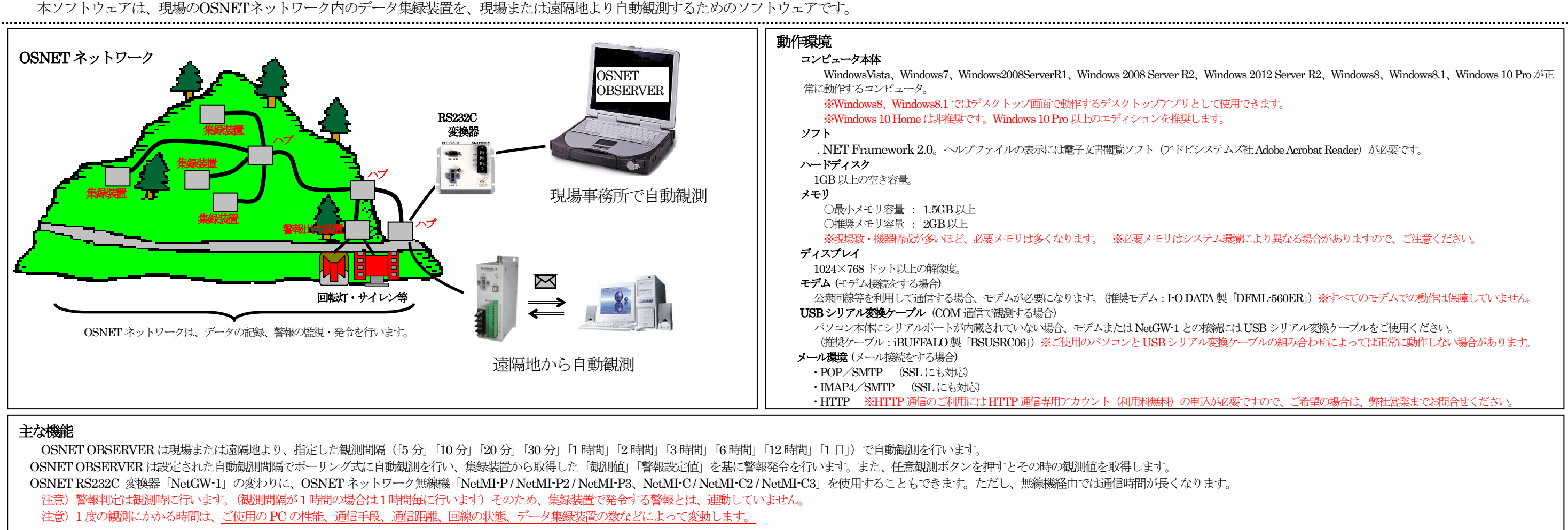

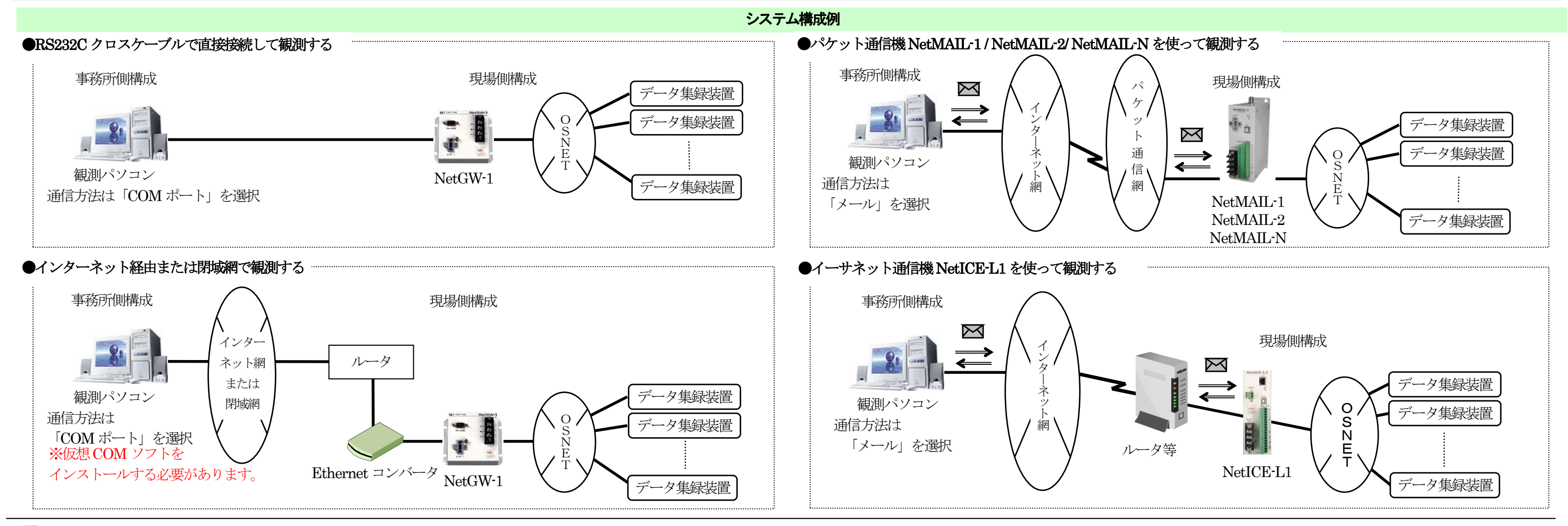

## 自動観測ソフト OSNET OBSERVER 機能仕様書 (Rev 4.2) 2/3

警報発令時は、最新観測値画面の該当する値が赤く表示される とともに、警報ビープ音が鳴ります。警報ビープ音を止める時は、 「観測状況」画面の「警報音停止」ボタンを押してください。 また、別売オプションの USB 接点出力ターミナル等を使用す ると、警報発令時に事務所のパトライトを回す、なども可能です。

| ë<br>(mn)<br>924<br>92.4<br>92.4<br>92.4<br>928<br>92.4<br>885<br>889 | (mn)<br>170<br>180<br>170<br>180<br>19.0                                                                                                    | KANG GHULE HIDDE DOW<br>智解体<br>101<br>103                                                                                                    | 管辖道<br>201                                                                                                    | 1810/148<br>塑解圖                                                                                                    | 実効性量<br>12年間期                                                                                                    | 実効用量<br>2次管解                                                                                                    | 30157148                                                                                                    | ö<br>提特替耗                                                                                                    | 궄                                                                                                    |
|-----------------------------------------------------------------------|----------------------------------------------------------------------------------------------------|----------------------------------------------------------------------------------------------------|----------------------------------------------------------------------------------------------------|----------------------------------------------------------------------------------------------------|----------------------------------------------------------------------------------------------------|----------------------------------------------------------------------------------------------------|----------------------------------------------------------------------------------------------------|----------------------------------------------------------------------------------------------------|----------------------------------------------------------------------------------------------------|
|                                                                       |                                                                                                    |                                                                                                    |                                                                                                    |                                                                                                    |                                                                                                    |                                                                                                    |                                                                                                    |                                                                                                    |                                                                                                    |
|                                                                       |                                                                                                    |                                                                                                    |                                                                                                    |                                                                                                    |                                                                                                    |                                                                                                    |                                                                                                    |                                                                                                    |                                                                                                    |
|                                                                       |                                                                                                    |                                                                                                    |                                                                                                    |                                                                                                    | 401                                                                                                    | 22.0                                                                                                    | 3.大型報<br>33.0                                                                                                    | 聖解体<br>280                                                                                                    |                                                                                                    |
|                                                                       |                                                                                                    |                                                                                                    | 201                                                                                                    | 301<br>301                                                                                                    | 401                                                                                                    | 22.0                                                                                                    | 33.0                                                                                                    | 280                                                                                                    |                                                                                                    |
|                                                                       |                                                                                                    |                                                                                                    | 201                                                                                                    | 301                                                                                                    | 401                                                                                                    | 220                                                                                                    | 33.0                                                                                                    | 280                                                                                                    |                                                                                                    |
|                                                                       |                                                                                                    | 101<br>101                                                                                                    | 201                                                                                                    | 301                                                                                                    | 401                                                                                                    | 22.0                                                                                                    | 33.0                                                                                                    | 280                                                                                                    |                                                                                                    |
|                                                                       |                                                                                                    | 101                                                                                                    | 201                                                                                                    | 301                                                                                                    | 401                                                                                                    | 220                                                                                                    | 330                                                                                                    | 290                                                                                                    |                                                                                                    |
|                                                                       | 180                                                                                                    | 101                                                                                                    | 201                                                                                                    | 301                                                                                                    | 401                                                                                                    |                                                                                                    | 33.0                                                                                                    | 280                                                                                                    |                                                                                                    |
|                                                                       | 180                                                                                                    | 101                                                                                                    | 201                                                                                                    | 301                                                                                                    | 401                                                                                                    | 22.0<br>22.0                                                                                                    | 33.0                                                                                                    | 28.0                                                                                                    |                                                                                                    |
|                                                                       |                                                                                                    |                                                                                                    |                                                                                                    |                                                                                                    |                                                                                                    |                                                                                                    |                                                                                                    |                                                                                                    |                                                                                                    |
| 889                                                                   | 180<br>180                                                                                                    | 101<br>101                                                                                                    | $\overline{201}$<br>201                                                                                                    | 301<br>301                                                                                                    | 401<br>401                                                                                                    | 22.0<br>22.0                                                                                                    | 330<br>33.0                                                                                                    | 280<br>380                                                                                                    |                                                                                                    |
| 885                                                                   | 180                                                                                                    | 101                                                                                                    | $\overline{201}$                                                                                                    | 301                                                                                                    | 401                                                                                                    | 22.0                                                                                                    | 33.0                                                                                                    | 280                                                                                                    |                                                                                                    |
| 039                                                                   | 188                                                                                                    | 101                                                                                                    | 201                                                                                                    | 301                                                                                                    | 401                                                                                                    | 220                                                                                                    | 33.0                                                                                                    | 280                                                                                                    |                                                                                                    |
| 88.9                                                                  | 180                                                                                                    | 101                                                                                                    | 201                                                                                                    | 301                                                                                                    | 401                                                                                                    | 22.0                                                                                                    | 33.0                                                                                                    | 280                                                                                                    |                                                                                                    |
|                                                                       |                                                                                                    |                                                                                                    |                                                                                                    |                                                                                                    |                                                                                                    |                                                                                                    |                                                                                                    |                                                                                                    |                                                                                                    |
|                                                                       |                                                                                                    |                                                                                                    |                                                                                                    |                                                                                                    |                                                                                                    |                                                                                                    |                                                                                                    |                                                                                                    |                                                                                                    |
|                                                                       |                                                                                                    |                                                                                                    |                                                                                                    |                                                                                                    |                                                                                                    |                                                                                                    |                                                                                                    |                                                                                                    |                                                                                                    |
|                                                                       |                                                                                                    |                                                                                                    |                                                                                                    |                                                                                                    |                                                                                                    |                                                                                                    |                                                                                                    |                                                                                                    |                                                                                                    |
|                                                                       |                                                                                                    |                                                                                                    |                                                                                                    |                                                                                                    |                                                                                                    |                                                                                                    |                                                                                                    |                                                                                                    |                                                                                                    |
|                                                                       |                                                                                                    |                                                                                                    |                                                                                                    |                                                                                                    |                                                                                                    |                                                                                                    |                                                                                                    |                                                                                                    |                                                                                                    |
|                                                                       |                                                                                                    |                                                                                                    |                                                                                                    |                                                                                                    |                                                                                                    |                                                                                                    |                                                                                                    |                                                                                                    |                                                                                                    |
|                                                                       |                                                                                                    |                                                                                                    |                                                                                                    |                                                                                                    |                                                                                                    |                                                                                                    |                                                                                                    |                                                                                                    |                                                                                                    |
|                                                                       |                                                                                                    |                                                                                                    |                                                                                                    |                                                                                                    |                                                                                                    |                                                                                                    |                                                                                                    |                                                                                                    |                                                                                                    |
|                                                                       |                                                                                                    |                                                                                                    |                                                                                                    |                                                                                                    |                                                                                                    |                                                                                                    |                                                                                                    |                                                                                                    |                                                                                                    |
|                                                                       |                                                                                                    |                                                                                                    |                                                                                                    |                                                                                                    |                                                                                                    |                                                                                                    |                                                                                                    |                                                                                                    |                                                                                                    |
|                                                                       |                                                                                                    |                                                                                                    |                                                                                                    |                                                                                                    |                                                                                                    |                                                                                                    |                                                                                                    |                                                                                                    |                                                                                                    |
|                                                                       |                                                                                                    |                                                                                                    |                                                                                                    |                                                                                                    |                                                                                                    |                                                                                                    |                                                                                                    |                                                                                                    |                                                                                                    |
|                                                                       |                                                                                                    |                                                                                                    |                                                                                                    |                                                                                                    |                                                                                                    |                                                                                                    |                                                                                                    |                                                                                                    |                                                                                                    |
|                                                                       |                                                                                                    |                                                                                                    |                                                                                                    |                                                                                                    |                                                                                                    |                                                                                                    |                                                                                                    |                                                                                                    |                                                                                                    |
|                                                                       |                                                                                                    |                                                                                                    |                                                                                                    |                                                                                                    |                                                                                                    |                                                                                                    |                                                                                                    |                                                                                                    |                                                                                                    |
|                                                                       |                                                                                                    |                                                                                                    |                                                                                                    |                                                                                                    |                                                                                                    |                                                                                                    |                                                                                                    |                                                                                                    |                                                                                                    |
|                                                                       |                                                                                                    |                                                                                                    |                                                                                                    |                                                                                                    |                                                                                                    |                                                                                                    |                                                                                                    |                                                                                                    |                                                                                                    |
|                                                                       |                                                                                                    |                                                                                                    |                                                                                                    |                                                                                                    |                                                                                                    |                                                                                                    |                                                                                                    |                                                                                                    |                                                                                                    |
|                                                                       |                                                                                                    |                                                                                                    |                                                                                                    |                                                                                                    |                                                                                                    |                                                                                                    |                                                                                                    |                                                                                                    |                                                                                                    |
|                                                                       |                                                                                                    |                                                                                                    |                                                                                                    |                                                                                                    |                                                                                                    |                                                                                                    |                                                                                                    |                                                                                                    |                                                                                                    |
|                                                                       |                                                                                                    |                                                                                                    |                                                                                                    |                                                                                                    |                                                                                                    |                                                                                                    |                                                                                                    |                                                                                                    |                                                                                                    |
|                                                                       |                                                                                                    |                                                                                                    |                                                                                                    |                                                                                                    |                                                                                                    |                                                                                                    |                                                                                                    |                                                                                                    |                                                                                                    |
|                                                                       |                                                                                                    |                                                                                                    |                                                                                                    |                                                                                                    |                                                                                                    |                                                                                                    |                                                                                                    |                                                                                                    |                                                                                                    |
|                                                                       |                                                                                                    |                                                                                                    |                                                                                                    |                                                                                                    |                                                                                                    |                                                                                                    |                                                                                                    |                                                                                                    |                                                                                                    |
|                                                                       |                                                                                                    |                                                                                                    |                                                                                                    |                                                                                                    |                                                                                                    |                                                                                                    |                                                                                                    |                                                                                                    |                                                                                                    |
|                                                                       |                                                                                                    |                                                                                                    |                                                                                                    |                                                                                                    |                                                                                                    |                                                                                                    |                                                                                                    |                                                                                                    |                                                                                                    |
|                                                                       |                                                                                                    |                                                                                                    |                                                                                                    |                                                                                                    |                                                                                                    |                                                                                                    |                                                                                                    |                                                                                                    |                                                                                                    |
|                                                                       |                                                                                                    |                                                                                                    |                                                                                                    |                                                                                                    |                                                                                                    |                                                                                                    |                                                                                                    |                                                                                                    | ×í                                                                                                    |
|                                                                       | 853<br>853<br>853<br>05.3<br>853<br>05.3<br>81.7<br>817<br>01.7<br>817<br>81.7<br>$R1$ 3<br>779<br>779<br>775<br>778<br>775<br>779<br>750<br>$\overline{36}$<br>750<br>360<br>750<br>750<br>710<br>71.0<br>71.0<br>710 | 180<br>180<br>170<br>170<br>172<br>170<br>17.0<br>170<br>170<br>170<br>170<br>170<br>170<br>170<br>172<br>$\overline{\mathbf{r}}$<br>171<br>170<br>172<br>171<br>19.0<br>180<br>19.0<br>10.0<br>180<br>180<br>185<br>180 | 101<br>101<br>101<br>101<br>101<br>101<br>101<br>101<br>101<br>101<br>101<br>101<br>101<br>101<br>101<br>707<br>101<br>107<br>101<br>101<br>101<br>101<br>107<br>101<br>101<br>101<br>101<br>107 | 201<br>201<br>201<br>201<br>201<br>201<br>201<br>201<br>201<br>201<br>201<br>201<br>201<br>201<br>$\overline{201}$<br>201<br>201<br>201<br>201<br>2Ō<br>201<br>201<br>201<br>201<br>201<br>201<br>201<br>201 | 301<br>301<br>301<br>301<br>301<br>301<br>301<br>301<br>301<br>301<br>201<br>301<br>301<br>201<br>301<br>201<br>301<br>201<br>301<br>301<br>201<br>301<br>201<br>301<br>301<br>301<br>301<br>301 | 401<br>401<br>401<br>401<br>401<br>401<br>401<br>401<br>401<br>an s<br>401<br>401<br>401<br>401<br>401<br>407<br>401<br>401<br>401<br>401<br>401<br>401<br>607<br>401<br>401<br>401<br>401<br>407 | 22.0<br>22.0<br>22.0<br>22.0<br>22.0<br>220<br>22.0<br>22.0<br>22.0<br>220<br>22.0<br>220<br>22.0<br>220<br>220<br>22.0<br>220<br>220<br>220<br>220<br>22.0<br>220<br>22.0<br>220<br>22.0<br>22.0<br>22.0<br>22.0 | 330<br>33.0<br>330<br>33.0<br>33.0<br>33.0<br>33.0<br>33.0<br>33.0<br>330<br>33.0<br>33.0<br>33.0<br>330<br>33.0<br>22.0<br>33.0<br>22.0<br>330<br>33.0<br>22.0<br>33.0<br>220<br>220<br>33.0<br>33.0<br>33.0<br>33.0 | 280<br>310<br>280<br>310<br>28.0<br>280<br>380<br>280<br>310<br>280<br>280<br>29.0<br>280<br>210<br>280<br>280<br>280<br>280<br>280<br>280<br>280<br>280<br>280<br>280<br>280<br>280<br>280<br>280 |

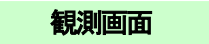

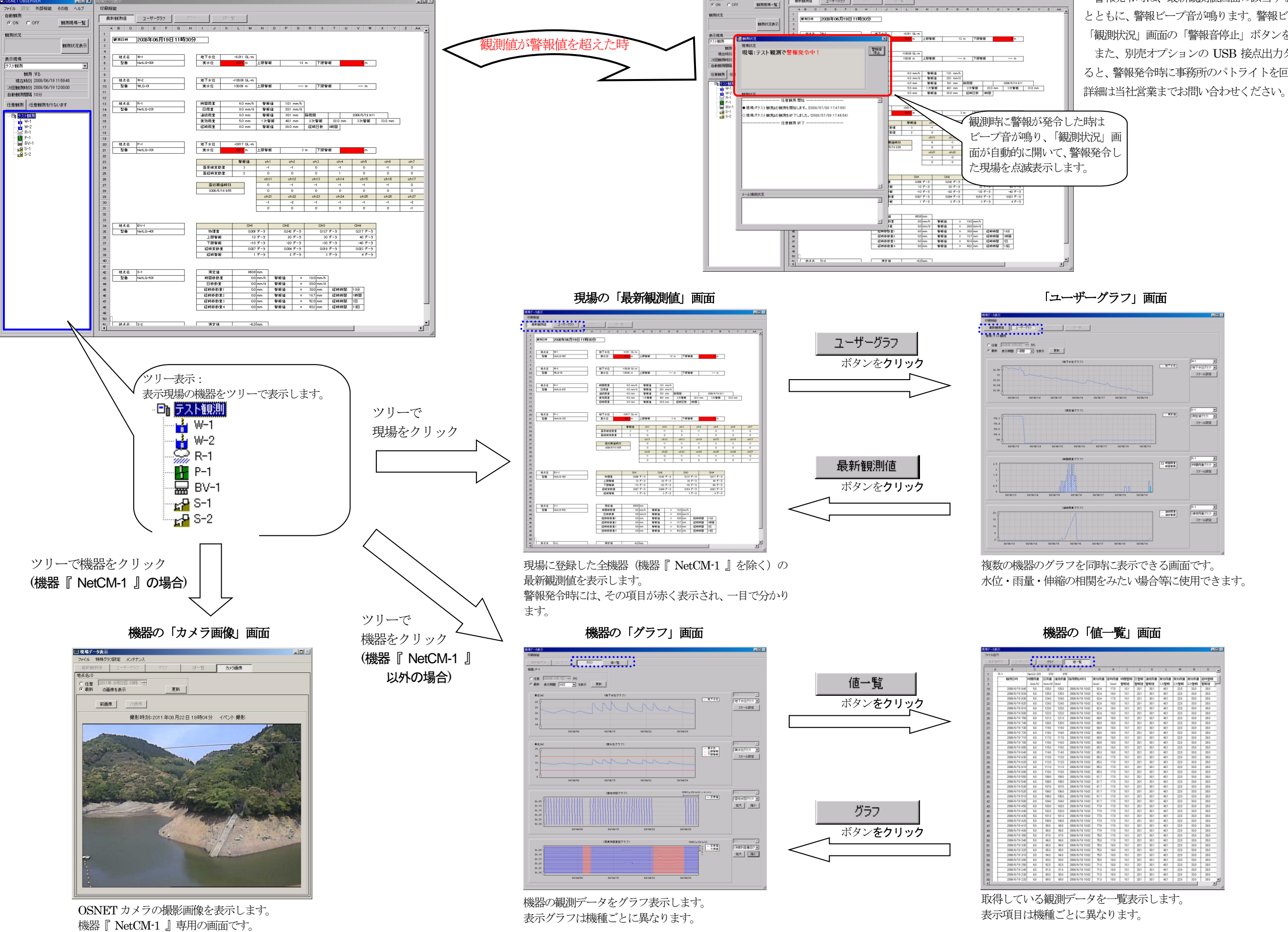

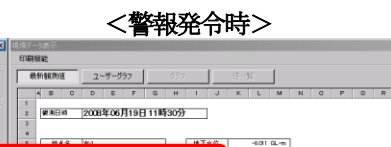

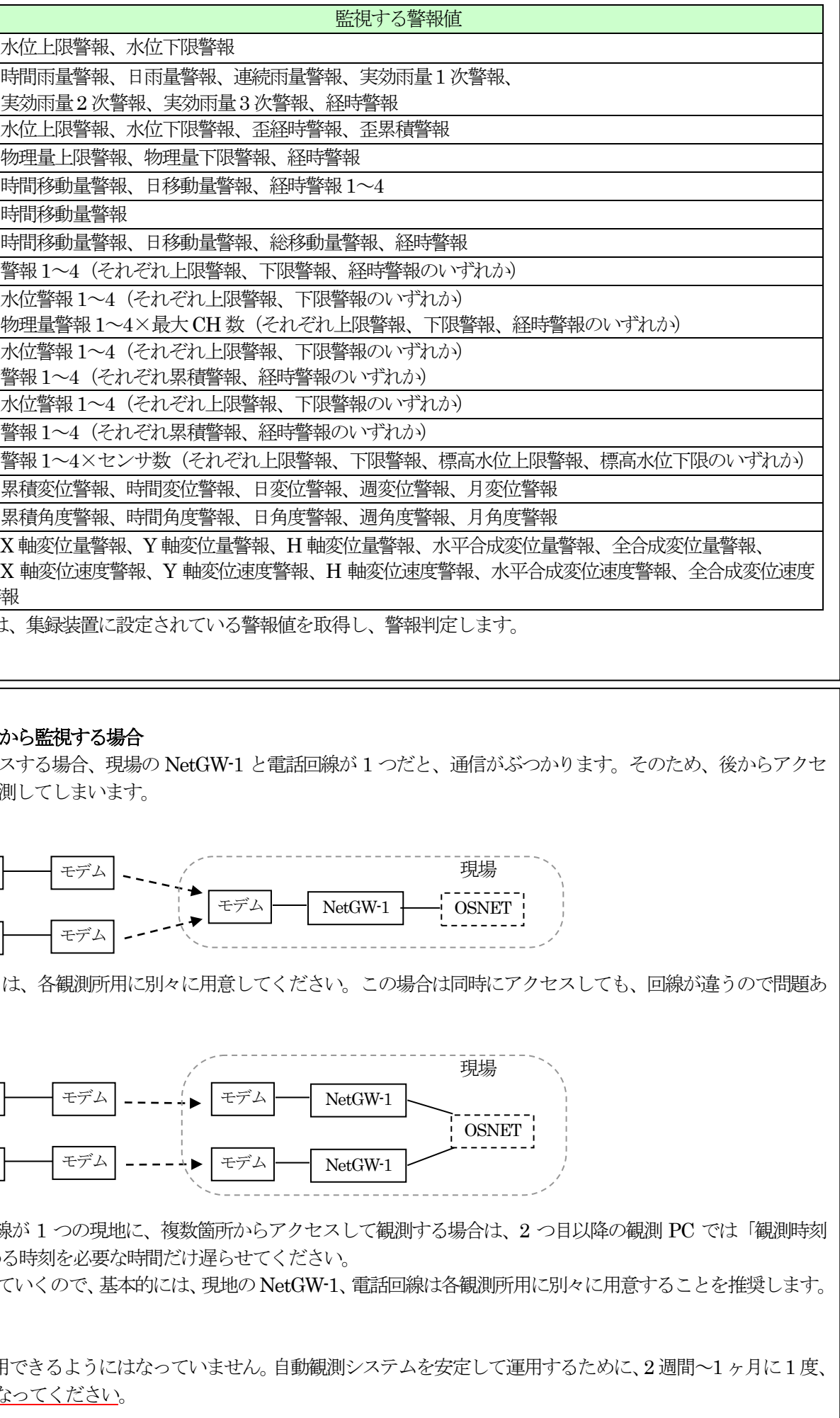

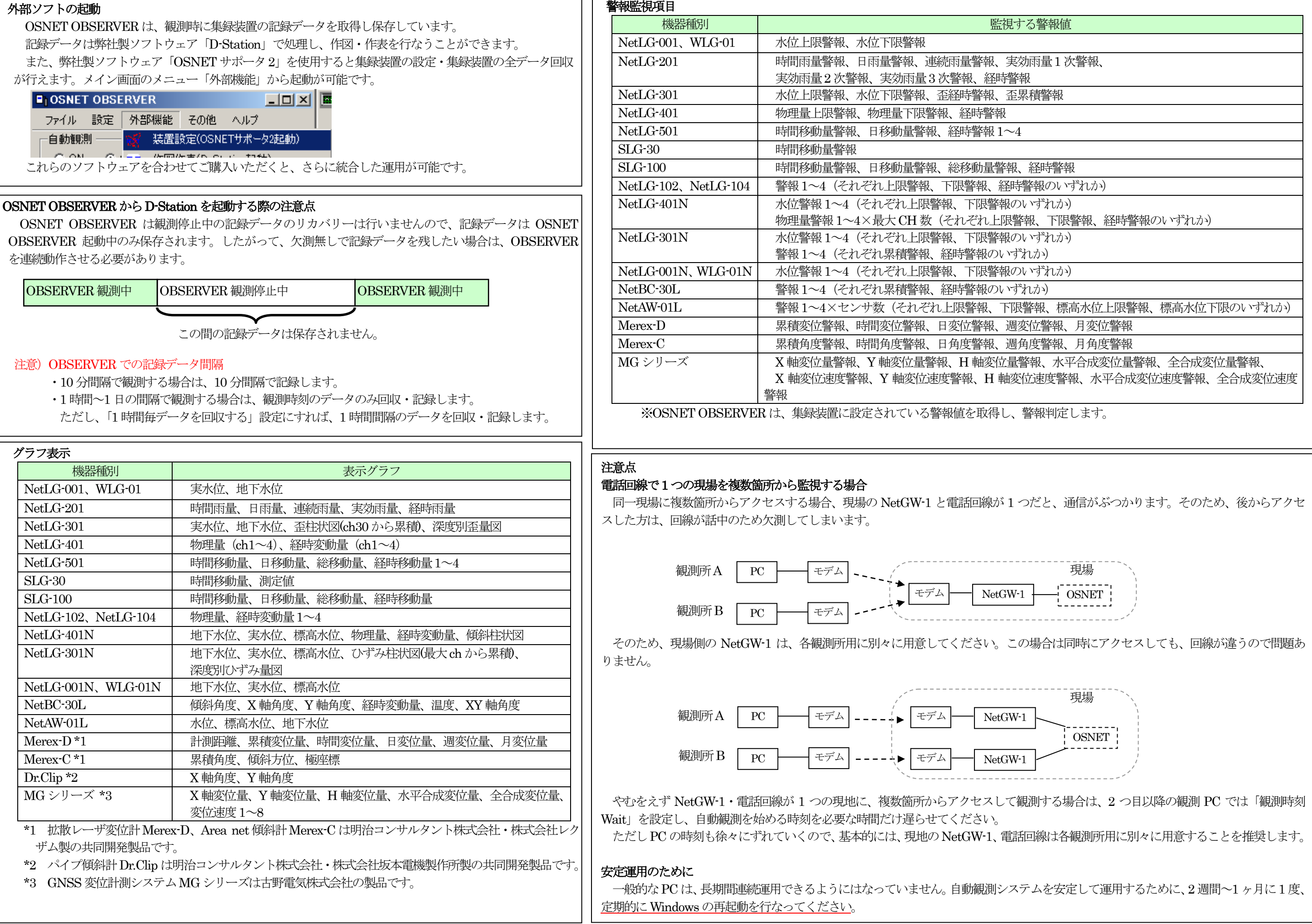